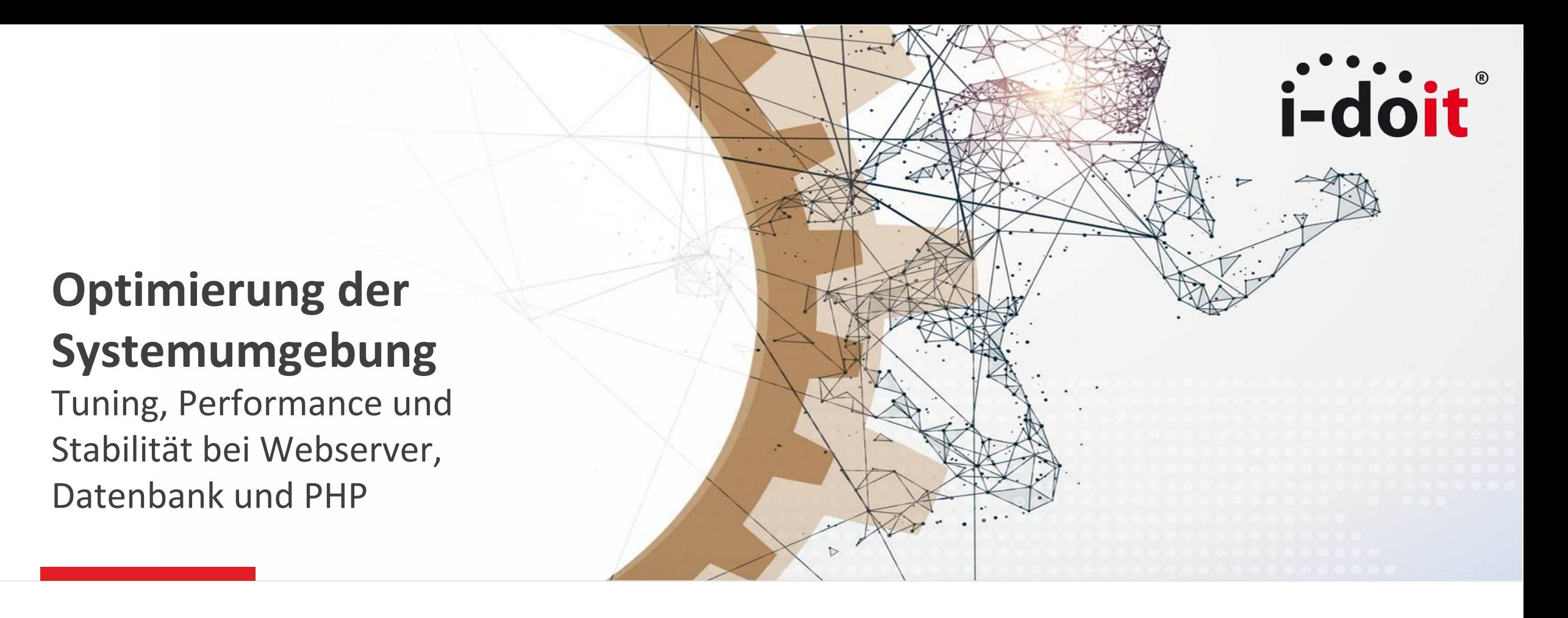

Benjamin Heisig, IT Consultant bei der synetics GmbH i-doit Anwenderkonferenz 2017 in Düsseldorf

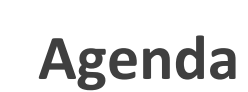

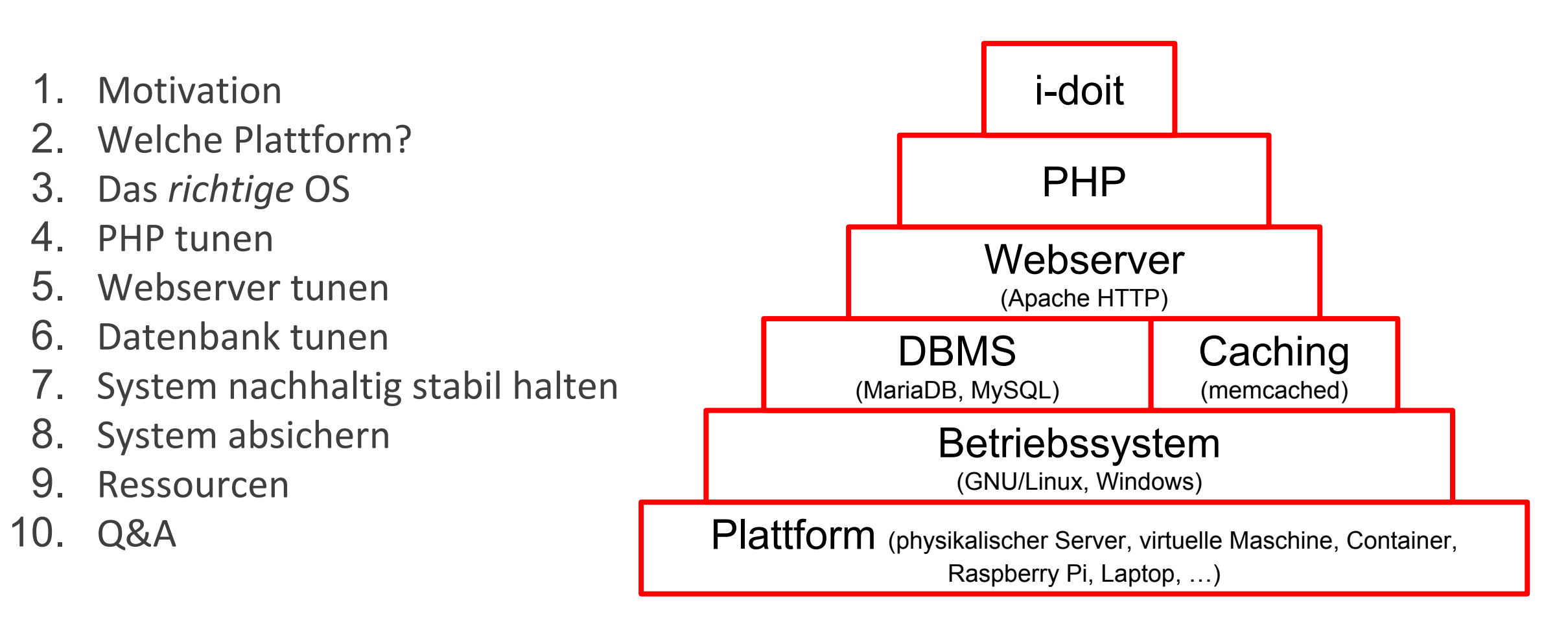

**www.i-doit.com** 2 | © i-doit 2017

# *i*-doit

## **Motivation**

- Wer möchte eine sichere, skalierbare Installation von i-doit?
- Wer kennt sich mit Linux-Administration aus?

**Welche Plattform?**

## **DOs:**

- ✓ Produktivsystem auf einer VM
- Ggf. Testsystem auf einer VM
- ✓ Notfallsystem auf Laptop
- Speicher: I/O und IOPS
- $\checkmark$  >= 2 CPU-Kerne, >= 2 GByte RAM

## **DON'Ts:**

- ✗ Raspberry Pi
- ✗ Hochverfügbarkeits-Cluster mit Load Balancer, verteiltem Storage, mehreren Application-Servern, Galera-Cluster usw.
- ✗ Externes Hosting, was nicht dediziert auf den Einsatz ausgerichtet ist

i-d

**Das** *richtige* **OS**

## **DOs:**

- ✓ Debian GNU/Linux
- ✓ RHEL
- ✓ SLES
- ✓ Ubuntu Linux

# **DON'Ts:**

- ✗ Windows
- ✗ Nicht unterstützte Linux-Distributionen
- ✗ BSD
- ✗ MacOS

#### **PHP tunen**

## **DOs:**

- ✓ PHP 7.0
- ✓ mod\_php
- ✓ Einstellungen für sowohl Apache, als auch CLI beachten

## **DON'Ts:**

✗ XDebug und andere Module, die nicht unbedingt nötig sind

**Webserver tunen**

#### **DOs:**

✓ HTTPS mit TLS 1.2  $\checkmark$  HTTP/2

## **DON'Ts:**

✗ nginx, Lighttpd o. ä.

#### **Datenbank tunen**

## **DOs:**

- ✓ Unsere Einstellungen in der KB beachten und an die eigene Umgebung adaptieren
- ✓ MariaDB statt MySQL
- ✓ Unix Socket statt TCP/IP (localhost)
- ✓ php-mysqlnd
- ✓ Memcached einsetzen

# **DON'Ts:**

- ✗ MariaDB *zu wenig* RAM geben
- ✗ MariaDB *zu viel* RAM geben

i-d

## **System nachhaltig stabil halten**

## **DOs:**

- ✓ Verantwortlichkeiten benennen
- ✓ Prozesse etablieren
- ✓ Monitoring
- ✓ Cronjobs
- $\checkmark$  Backups + Restore + Snapshots
- ✓ Updates
- ✓ OS-Upgrades

# **DON'Ts:**

✗ Mal eben installieren und danach nie wieder anfassen

**System absichern**

## **DOs:**

- ✓ Transportverschlüsselung (auch bei Schnittstellen wie LDAP)
- ✓ Firewall
- ✓ Passwörter
- ✓ Updates, Updates, Updates

# **DON'Ts:**

✗ i-doit übers Internet anbieten

#### **Ressourcen**

i-doit Knowledge Base:

- [Systemvoraussetzungen](https://kb.i-doit.com/display/de/Systemvoraussetzungen)
- [Systemeinstellungen](https://kb.i-doit.com/display/de/Systemeinstellungen)
- [Cronjobs einrichten](https://kb.i-doit.com/display/de/Cronjobs+einrichten)
- [Daten sichern und wiederherstellen](https://kb.i-doit.com/display/de/Daten+sichern+und+wiederherstellen)
- [Sicherheit und Schutz](https://kb.i-doit.com/display/de/Sicherheit+und+Schutz)
- [Umzug von Windows zu Linux](https://kb.i-doit.com/display/de/Umzug+von+Windows+zu+Linux)

## **Vielen Dank und weiterhin viel Spaß auf der i-doit Anwenderkonferenz 2017!**

**Kontakt**

E-Mail: [bheisig@i-doit.com](mailto:bheisig@i-doit.com)

Twitter:

[@bheisig](https://twitter.com/bheisig)

**Meine Vorträge**

● **API-Workshop** Eine Einführung in die API-Entwicklung mit i-doit Tag 1, 14 Uhr, Künstlergarderobe

- **Das Analyse-Add-on im Detail** Sinn, Zweck und Einsatzmöglichkeiten Tag 1, 15 Uhr, Lounge 2
- **Kabelmanagement und IPAM mit i-doit** Funktionalitäten im praktischen Einsatz Tag 2, 13 Uhr, Lounge 2
- **IT-Grundschutz mit i-doit** Daten aus GSTOOL importieren und weiterverwenden Tag 2, 14 Uhr, Lounge 3

**www.i-doit.com**